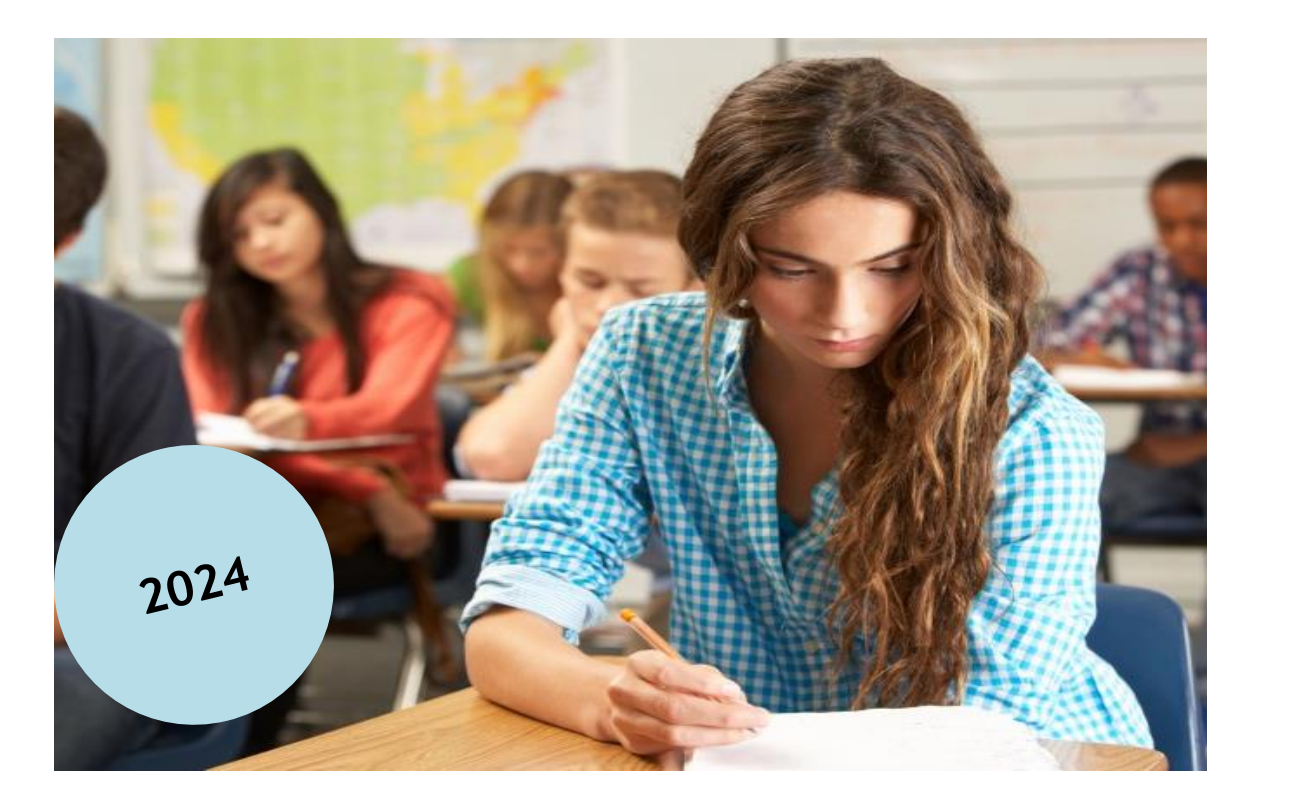

## **Je suis candidat Individuel, je m'inscris aux épreuves de terminale**

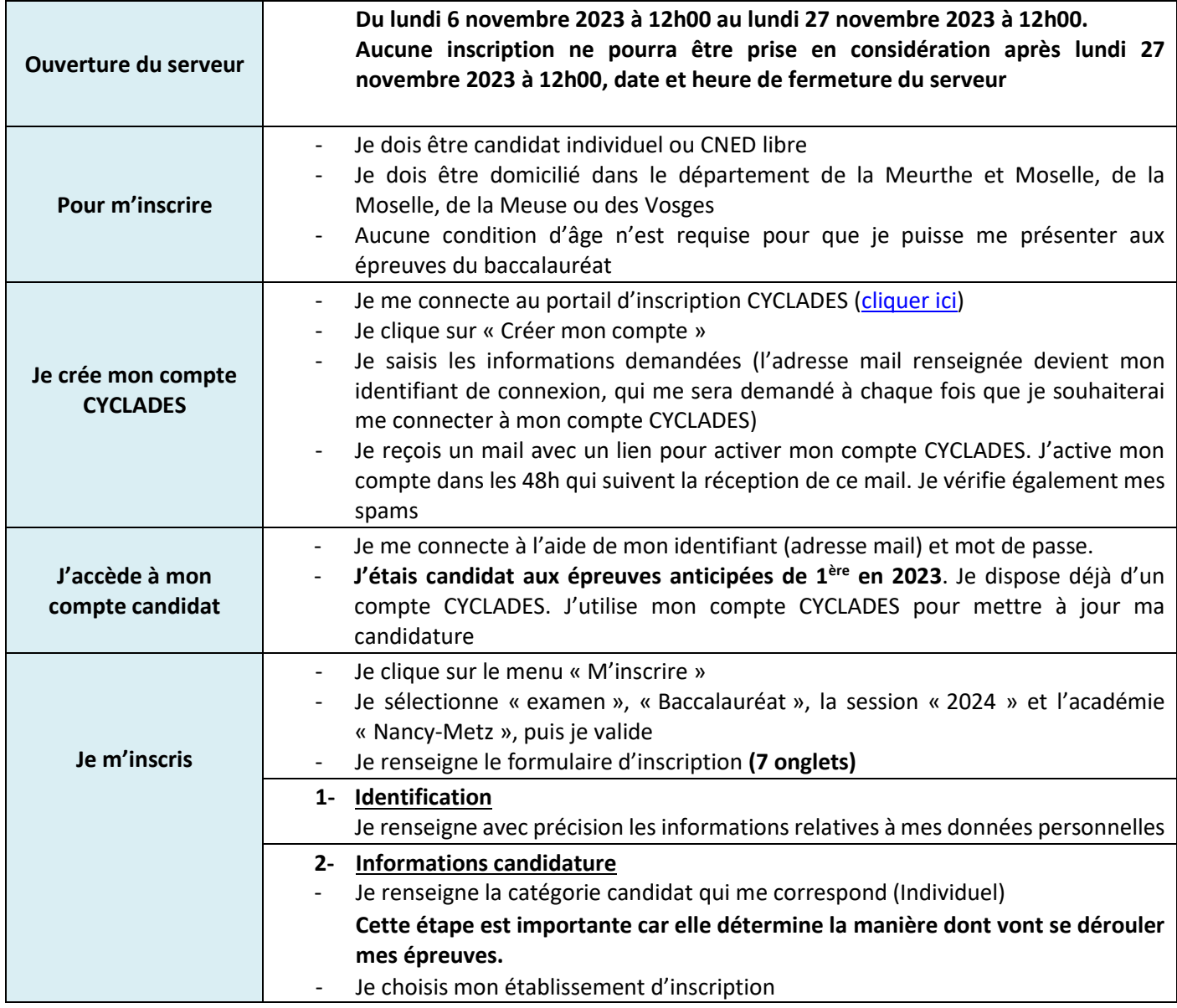

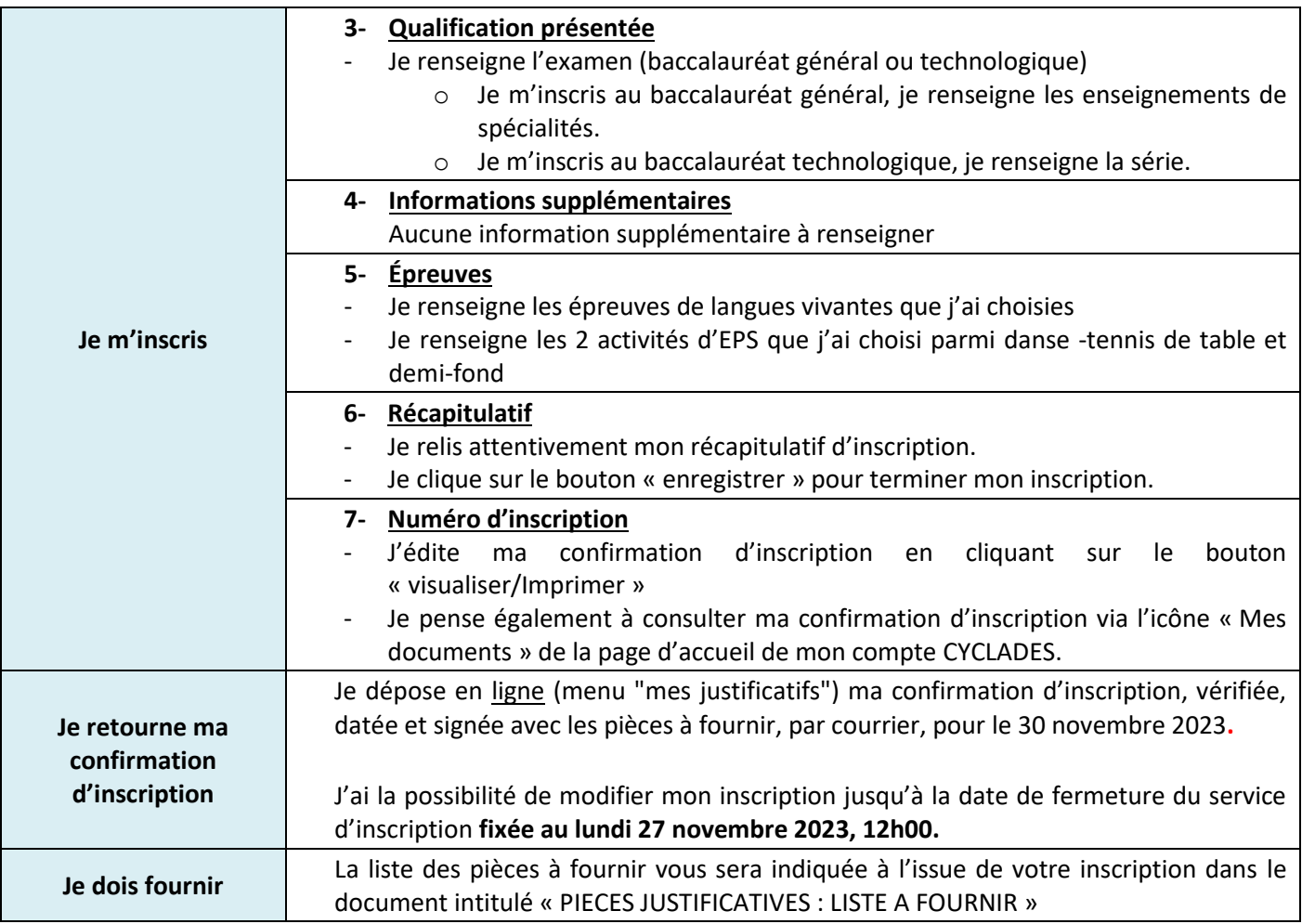